## Sprawdź, jak zmieni się ekran logowania w aplikacji BSGo

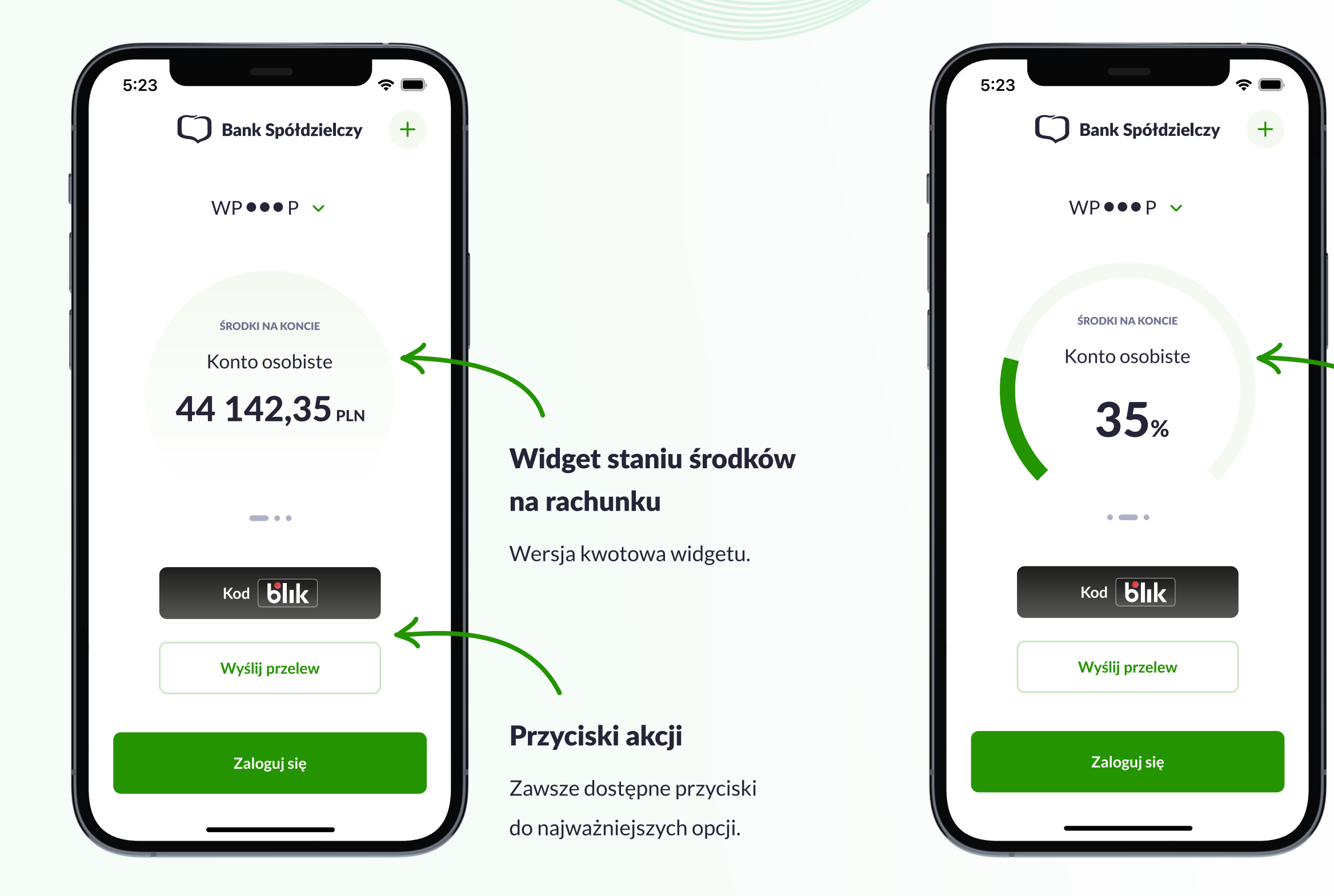

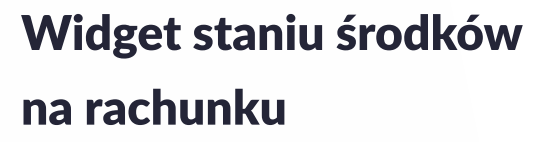

Wersja procentowa widgetu.

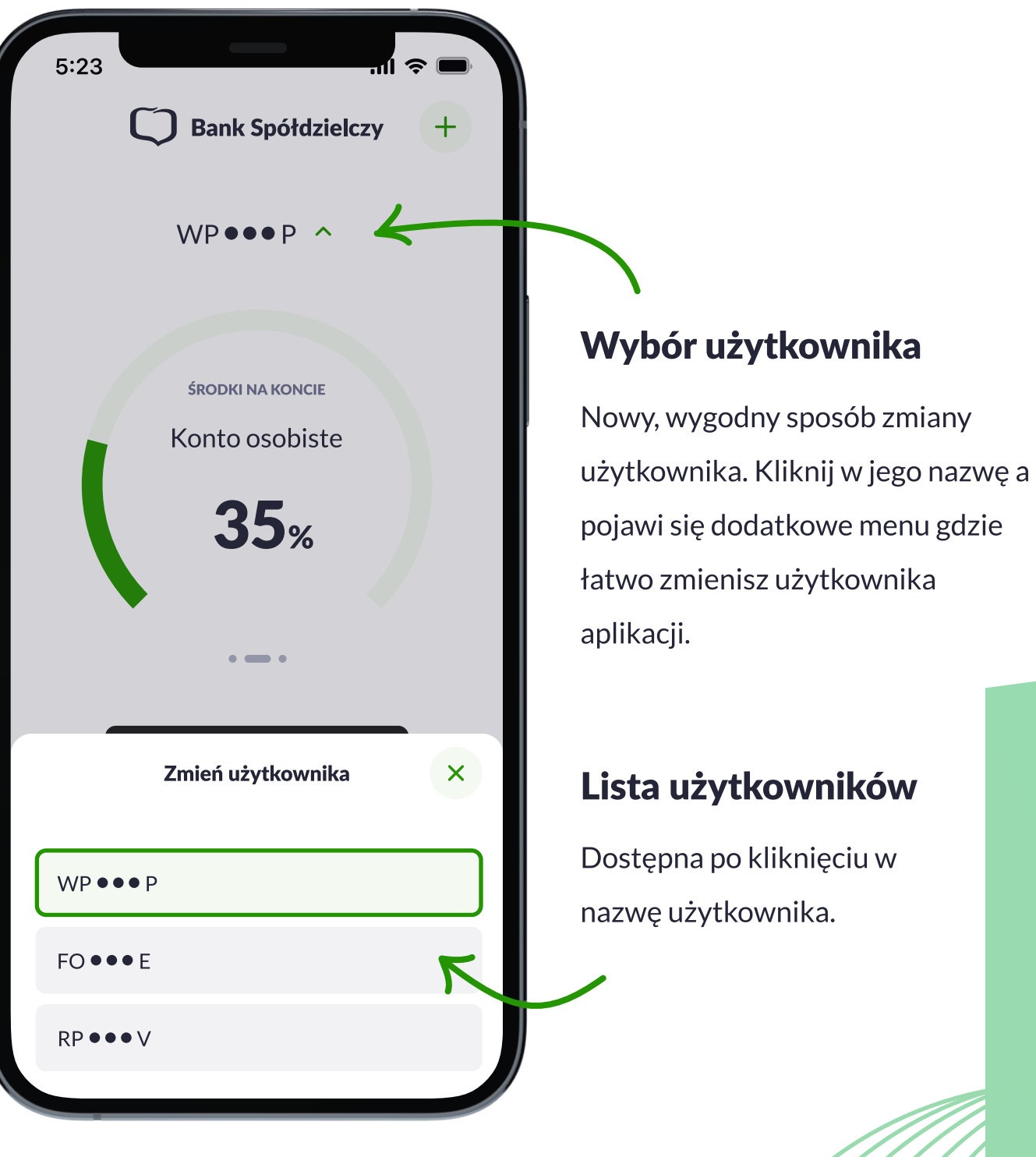

Wkrótce zobaczysz nowy ekran logowania do aplikacji mobilnej BSGo. Dzięki niemu zyskasz:

- dostęp do nowego widgetu prezentującego informację w formie  $\checkmark$ procentowej i kwotowej o stanie rachunku przed zalogowaniem
- nowy, intuicyjny sposób przełączania pomiędzy użytkownikami
- zawsze widoczne przyciski do najważniejszych opcji jak BLIK czy przelew